#### **NAME**

rpc.statd - NSM service daemon

#### **SYNOPSIS**

**rpc.statd [-dh?FLNvV] [-H** *prog***] [-n** *my-name***] [-o** *outgoing-port***] [-p** *listener-port***] [-P** *path***] [--nlm-port** *port***] [--nlm-udp-port** *port***]**

## **DESCRIPTION**

File locks are not part of persistent file system state. Lock state is thus lost when a host reboots.

Network file systems must also detect when lock state is lost because a remote host has rebooted. After an NFS client reboots, an NFS server must release all file locks held by applications that were running on that client. After a server reboots, a client must remind the server of file locks held by applications running on that client.

For NFS version 2 [RFC1094] and NFS version 3 [RFC1813], the *Network Status Monitor* protocol (or NSM for short) is used to notify NFS peers of reboots. On Linux, two separate user-space components constitute the NSM service:

#### **rpc.statd**

A daemon that listens for reboot notifications from other hosts, and manages the list of hosts to be notified when the local system reboots

#### **sm-notify**

A helper program that notifies NFS peers after the local system reboots

The local NFS lock manager alerts its local **rpc.statd** of each remote peer that should be monitored. When the local system reboots, the **sm-notify** command notifies the NSM service on monitored peers of the reboot. When a remote reboots, that peer notifies the local **rpc.statd**, which in turn passes the reboot notification back to the local NFS lock manager.

### **NSM OPERATION IN DETAIL**

The first file locking interaction between an NFS client and server causes the NFS lock managers on both peers to contact their local NSM service to store information about the opposite peer. On Linux, the local lock manager contacts **rpc.statd**.

**rpc.statd** records information about each monitored NFS peer on persistent storage. This information describes how to contact a remote peer in case the local system reboots, how to recognize which monitored peer is reporting a reboot, and how to notify the local lock manager when a monitored peer indicates it has rebooted.

An NFS client sends a hostname, known as the client's *caller\_name*, in each file lock request. An NFS server can use this hostname to send asynchronous GRANT calls to a client, or to notify the client it has rebooted.

The Linux NFS server can provide the client's *caller\_name* or the client's network address to **rpc.statd**. For the purposes of the NSM protocol, this name or address is known as the monitored peer's *mon\_name*. In addition, the local lock manager tells **rpc.statd** what it thinks its own hostname is. For the purposes of the NSM protocol, this hostname is known as *my\_name*.

There is no equivalent interaction between an NFS server and a client to inform the client of the server's *caller\_name*. Therefore NFS clients do not actually know what *mon\_name* an NFS server might use in an SM\_NOTIFY request. The Linux NFS client uses the server hostname from the mount command to identify rebooting NFS servers.

### **Reboot notification**

When the local system reboots, the **sm-notify** command reads the list of monitored peers from persistent storage and sends an SM\_NOTIFY request to the NSM service on each listed remote peer. It uses the *mon\_name* string as the destination. To identify which host has rebooted, the **sm-notify** command sends the *my\_name* string recorded when that remote was monitored. The remote **rpc.statd** matches incoming SM\_NOTIFY requests using this string, or the caller's network address, to one or more peers on its own monitor list.

If r pc.statd does not CEnd a peer on its monitor list that matches an incoming SWE NO Quest, the notiCEcation is not forwarded to the local lock managen addition, each peer has it wo NSM state number, a 32-bit inteer that is bimped after each reboot by the sm-notify command to statd uses this number to distinguish between actual reboots and replayed notiCE cations.

Part of NFS lock recovery is rediscovering which peers need to be monitoreding The sm-notify command clears the monitor list on persistent storage after each reboot.

## **OPTIONS**

-d, --no-syslog

Causes pc.statd to write log messages on stderr instead of to the system log, if the -F option w also speciŒed.

-F, --foreground

Keeps pc.statd attached to its controlling terminal so that NSM operation can be monitored directly or run under a debuger. If this option is not speciŒe of a statd backgrounds itself soon after it starts.

-h, -?, --help

Causes pc.statd to display usage information on stderr and thein e

-H, --ha-callout prog

SpeciŒes a high a bility callout program. If this option is not speciŒed, no callouts are per formed. See the High-vailability callouts section below for details.

-L, --no-notify

Prevents rpc.statd from running the sm-notify command when it starts up, preserving the egge NSM state number and monitor list.

Note: the sm-notify command contains a check to ensure it runs only once after each system reboot. This preents spurious reboot notiŒcatiorpit statd restarts without the -L option.

-n, --name ipaddr | hostname

SpeciCEes the bind address used for RPC listenert sockhe ipaddr form can bexpressed as either an IPv4 or an IPv6 presentation address. If this option is not specidentiation uses a wildcard address as the transport bind address.

This string is also passed to the sm-notify command to be used as the source address from which to send reboot notic Ecation requests.  $s$ Geneotify(8)for details.

-N Causes pc.statd to run the sm-notify command, and then ite Since the sm-notify command can also be run directly his option is deprecated.

### -o, --outgoing-port port

SpeciŒes the source port number t[he sm-notify](http://chuzzlewit.co.uk/WebManPDF.pl/man:/8/sm-notify) command should use when sending reboot notiŒcations. Seem-notify $(8)$ for details.

-p, --port port

SpeciCEes the port number used for RPC listener stock this option is not speciCEed cristatd will try to consult /etc/services, if gets port succeed, set the same port for all listenetr struct wise choos[es a random](http://chuzzlewit.co.uk/WebManPDF.pl/man:/8/sm-notify) ephemeral port for each listenert sock

This option can be used to Œx the politie of its listeners when SM\_NOFY requests must traverse a CE wall between clients and sears.

-T, --nlm-port port

SpeciCEes the port number thakdbshould listen on for NLM requests. This sets both the TCP and UDP ports unless the UDP port is set separately .

-U, --nlm-udp-port port

SpeciCEes the UDP port number that docthould listen on for NLM requests.

## -P, --state-directory-path pathname

SpeciŒes the pathname of the parent directory where NSM state information resides. If this option is not speciCEed pc.statd uses /var/lib/nfs by datilt.

After starting, pc.statd attempts to set its fective UID and GID to the waner and group of this directory.

-v, -V, --version

Causes pc.statd to display ersion information on stderr and thexite

# **SECURITY**

The rpc.statd daemon must be started as root to acquirel prices needed to create sot with privileged source ports, and to access the state information database. Becasts at maintains a long-running network service, hovever, it drops root priileges as soon as it starts up to reduce the risk of itegui escalation attack.

During normal operation, the fective user ID it chooses is the ner of the state directory This allows it to continue to access Œles in that directory after it has dropped its videntes To control which user ID rpc. statd chooses, simply use  $own(1)$  to set the wner of the state directory

You can also protect youpc statd listeners using the tcp wrapper library optables(8). To use the tcp\_wrapper library, add the hostnames of peers that should be ed access to /etc/hosts.allow. Use the daemon name statdven if the rpc.statd binary has a dierent CElename.

For further information see [the tcpd\(8](http://chuzzlewit.co.uk/WebManPDF.pl/man:/1/chown)) ahdsts\_access(5) an pages.

# ADDITION AL NOTES

Lock recovery after a reboot is critical to maintaining data on the grand preventing unnecessary application hangs. To help rpc.statd match SM\_NOTI[FY requests to](http://chuzzlewit.co.uk/WebManPDF.pl/man:/5/hosts_access) NLM requests, a number of best practices should be obsered, including:

The UTS nodename of your systems should match the DNS names that NFS peers use to contact them

The UTS nodenames of your systems should alget be fully qualiCEed domain names

The forward and reerse DNS mapping of the UTS nodenames should be consistent

The hostname the client uses to mount the exeshould match the sent's mon\_name in SM\_NOTIFY requests it sends

Unmounting an NFS CEIe system does not necessarily stop either the NFS cliener or coser monitoring each other. Both may continue monitoring each other for a time in case subsequent NCES the tween the two results in fresh mounts and additional Œle locking.

On Linux, if the lockd kernel module is unloaded during normal operation, all remote NFS peers are unmonitored. This can happen on an NFS client, for eple, if an automounter remes all NFS mount points due to inactity.

High-availability callouts

rpc.statd can sec a special callout program during processing of successful SM\_MON, SM\_UNMON, and SM\_UNMON\_ALL requests, or when it recest SM\_NOTIFY. Such a program may be used in High Availability NFS (HA-NFS) enironments to track lock state that may need to be migrated after a system reboot.

The name of the callout program is speciCEed with the -H option. The program is run with a basis: The Œrst is either add-client del-client or sm-notify depending on the reason for the callout. The second is the mon name of the monitored peethe third is the caller name of the requesting lock manager for addclient or del-client, otherwise it is IP\_addss of the caller sending SM\_NOFY. The forth is the state\_value in the SM\_NOFY request.

# IPv6 and TI-RPC support

TI-RPC is a pre-requisite for supporting NFS on IPv6. If TI-RPC supportilitsint to rpc.statd, it attempts to start listeners on netwok transports marked 'visible' in /etc/netconŒg. As long as at least one onetw transport listener starts successfulbc.statd will operate.

## FILES

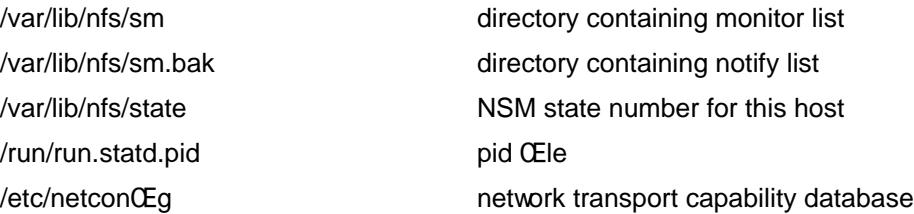

# SEE ALSO

sm-notify(8), nfs(5), rpc.nfsd(8) rpcbind(8) tcpd(8), hosts\_access(5) ptables(8) netconCEg(5)

RFC 1094 - "NFS: Netwok File System Protocol SpeciCEcation" RFC 1813 - "NFS Version 3 Protocol SpeciCEcation" [OpenGroup](http://chuzzlewit.co.uk/WebManPDF.pl/man:/8/sm-notify) [Protoc](http://chuzzlewit.co.uk/WebManPDF.pl/man:/5/nfs)[ols for Inte](http://chuzzlewit.co.uk/WebManPDF.pl/man:/8/rpc.nfsd)orking: XNFS, Vers[ion 3W - Chapt](http://chuzzlewit.co.uk/WebManPDF.pl/man:/5/hosts_access)[er 11](http://chuzzlewit.co.uk/WebManPDF.pl/man:/8/iptables)

## AUTHORS

Jef Uphoff <juphoff@users.sourcefge.net> Olaf Kirch <okir@monad.swble> H.J. Lu <hjl@gnu.og> Lon Hohbeger <hohbeger@missioncriticallinux.com> Paul Clements <paul.clements@stgelcom> Chuck Lever <chuck.leer@oracle.com>